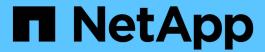

## **Cloud Volumes ONTAP 9.7 Release Notes**

Cloud Volumes ONTAP release notes

NetApp February 11, 2024

This PDF was generated from https://docs.netapp.com/us-en/cloud-volumes-ontap-97-relnotes/index.html on February 11, 2024. Always check docs.netapp.com for the latest.

## **Table of Contents**

| CI | oud Volumes ONTAP 9.7 Release Notes                                       | . 1  |
|----|---------------------------------------------------------------------------|------|
| W  | hat's new in Cloud Volumes ONTAP 9.7                                      | . 2  |
|    | 9.7 P6 (15 Aug 2020)                                                      | . 2  |
|    | Multiple BYOL licenses for additional capacity (3 Aug 2020)               | . 2  |
|    | 9.7 P5 in AWS (27 July 2020)                                              | . 2  |
|    | 9.7 P5 in Azure (20 July 2020)                                            | . 2  |
|    | Support for multiple storage VMs in AWS (16 July 2020)                    | . 3  |
|    | Germany Sovereign regions in Azure are no longer supported (26 June 2020) | . 3  |
|    | 9.7 P4 (2 June 2020)                                                      | . 4  |
|    | 9.7 P3 (2 May 2020)                                                       | . 4  |
|    | 9.7 P2 (8 Apr 2020)                                                       | . 4  |
|    | Increased disk capacity in Google Cloud (13 Mar 2020)                     | . 4  |
|    | 9.7 P1 (6 Mar 2020)                                                       | . 4  |
|    | AWS updates (16 Feb 2020)                                                 | . 4  |
|    | Support for DS15_v2 in Azure (12 Feb 2020)                                | . 5  |
|    | 9.7 GA (10 Feb 2020)                                                      |      |
|    | 9.7 D1 for Azure (29 Jan 2020)                                            | . 5  |
|    | 9.7 RC1 (16 Dec 2019)                                                     | . 6  |
|    | Upgrade notes                                                             |      |
| Li | censing for Cloud Volumes ONTAP                                           | . 7  |
| Sι | upported configurations                                                   | . 8  |
|    | Supported configurations in AWS.                                          | . 8  |
|    | Supported configurations in Azure                                         | . 11 |
|    | Supported configurations in Google Cloud                                  | 13   |
| St | orage limits                                                              | 15   |
|    | Storage limits in AWS                                                     | 15   |
|    | Storage limits in Azure                                                   | 19   |
|    | Storage limits in Google Cloud.                                           | 24   |
| Kr | nown issues                                                               | 28   |
|    | Node halt can fail on HA pairs with multiple SVMs                         | 28   |
| Kr | nown limitations                                                          | 29   |
|    | Limitations in all cloud providers                                        | 29   |
|    | Known limitations in AWS.                                                 | 30   |
|    | Known limitations in Azure                                                | 31   |
|    | Known limitations in Google Cloud                                         | 31   |
| Le | egal notices                                                              | 32   |
|    | Copyright                                                                 | 32   |
|    | Trademarks                                                                | 32   |
|    | Patents                                                                   | 32   |
|    | Privacy policy                                                            | 32   |
|    | Open source                                                               | 32   |

## **Cloud Volumes ONTAP 9.7 Release Notes**

## What's new in Cloud Volumes ONTAP 9.7

Cloud Volumes ONTAP 9.7 includes several new features and enhancements.

Additional features and enhancements are also introduced in the latest versions of Cloud Manager. See the Cloud Manager Release Notes for details.

## 9.7 P6 (15 Aug 2020)

The 9.7 P6 patch release for Cloud Volumes ONTAP is now available through Cloud Manager 3.8 and later. Cloud Manager will prompt you to upgrade your existing systems to this patch release. View the list of bugs fixed in the P6 patch (NetApp Support Site login required).

## Multiple BYOL licenses for additional capacity (3 Aug 2020)

You can now purchase multiple licenses for a Cloud Volumes ONTAP BYOL system to allocate more than 368 TiB of capacity. For example, you might purchase two licenses to allocate up to 736 TiB of capacity to Cloud Volumes ONTAP. Or you could purchase four licenses to get up to 1.4 PiB.

The number of licenses that you can purchase for a single node system or HA pair is unlimited.

Be aware that disk limits can prevent you from reaching the capacity limit by using disks alone. You can go beyond the disk limit by tiering inactive data to object storage. For information about disk limits, refer to the storage limits in these release notes.

Learn how to add additional system licenses to Cloud Volumes ONTAP.

## 9.7 P5 in AWS (27 July 2020)

Cloud Volumes ONTAP 9.7 P5 is now available in AWS. This patch release includes bug fixes and support for new EC2 instance types.

View the list of bugs fixed in the P5 patch (NetApp Support Site login required).

### Support for new EC2 instance types

Cloud Volumes ONTAP now supports the following EC2 instance types with the Premium and BYOL licenses:

- c5n.9xlarge
- c5n.18xlarge

## 9.7 P5 in Azure (20 July 2020)

Cloud Volumes ONTAP 9.7 P5 is now available in Microsoft Azure. This patch release includes bug fixes and support for new VM types.

View the list of bugs fixed in the P5 patch (NetApp Support Site login required).

### Support for new VM types with Ultra SSD VNVRAM

Cloud Volumes ONTAP now supports the following VM types with single node systems that have a Premium or BYOL license:

- Standard E32s v3
- Standard E48s v3

The E32s\_v3 VM type uses an Ultra SSD for VNVRAM, which provides better write performance.

Support for these VM types is currently available in the following regions: US Gov Virginia, South Central US, and West US.

## Support for multiple storage VMs in AWS (16 July 2020)

Cloud Volumes ONTAP 9.7 now supports multiple storage VMs (SVMs) in AWS.

Multiple storage VMs are supported with the C5, M5, and R5 instance types when you bring your own license (BYOL). The following number of storage VMs are supported:

- · 12 storage VMs with single node systems
- · 8 storage VMs with HA pairs

An add-on license is required for each additional *data-serving* storage VM beyond the first storage VM that is configured with Cloud Volumes ONTAP by default. Contact your account team to obtain an SVM add-on license.

Storage VMs that you configure for disaster recovery (DR) don't require an add-on license (they are free of charge), but they do count against the storage VM limit.

For example, if you have 8 data-serving storage VMs on an HA pair, then you've reached the limit and can't create any additional storage VMs. The same is true for another HA pair that has 8 storage VMs configured for disaster recovery—you've reached the limit and can't create any additional storage VMs.

Creating additional storage VMs must be done through System Manager or the CLI.

# Germany Sovereign regions in Azure are no longer supported (26 June 2020)

Cloud Volumes ONTAP is no longer supported in the following Azure regions:

- Germany Central (Sovereign)
- Germany Northeast (Sovereign)

NetApp continues to support Cloud Volumes ONTAP in the public Germany regions:

- Germany North (Public)
- Germany West Central (Public)

See the full list of supported Azure regions.

## 9.7 P4 (2 June 2020)

The 9.7 P4 patch release for Cloud Volumes ONTAP is now available through Cloud Manager 3.8 and later. Cloud Manager will prompt you to upgrade your existing systems to this patch release. View the list of bugs fixed in the P4 patch (NetApp Support Site login required).

## 9.7 P3 (2 May 2020)

The 9.7 P3 patch release for Cloud Volumes ONTAP is now available through Cloud Manager 3.8 and later. Cloud Manager will prompt you to upgrade your existing systems to this patch release. View the list of bugs fixed in the P3 patch (NetApp Support Site login required).

## 9.7 P2 (8 Apr 2020)

The 9.7 P2 patch release for Cloud Volumes ONTAP is now available through Cloud Manager 3.8 and later. Cloud Manager will prompt you to upgrade your existing systems to this patch release. View the list of bugs fixed in the P2 patch (NetApp Support Site login required).

## Increased disk capacity in Google Cloud (13 Mar 2020)

You can now attach up to 256 TiB of persistent disks to Cloud Volumes ONTAP when using the Premium or BYOL licenses in Google Cloud. This is up from 64 TB.

Just like before, you can reach the 368 TiB maximum system capacity for Premium and BYOL by combining persistent disks with data tiering to object storage.

The maximum number of data disks per system has also increased to 124 disks.

- · Learn more about supported configurations for Cloud Volumes ONTAP in Google Cloud
- · Review storage limits in Google Cloud

## 9.7 P1 (6 Mar 2020)

The 9.7 P1 patch release for Cloud Volumes ONTAP is now available through Cloud Manager 3.8 and later. Cloud Manager will prompt you to upgrade your existing systems to this patch release. View the list of bugs fixed in the P1 patch (NetApp Support Site login required).

## AWS updates (16 Feb 2020)

We've introduced support for new EC2 instances and a change in the number of supported data disks.

### Support for new instances

Several new EC2 instance types are now supported with Cloud Volumes ONTAP 9.7 when using a Premium or BYOL license:

- · c5.9xlarge
- c5d.18xlarge <sup>1</sup>
- m5d.8xlarge <sup>1</sup>

- m5d.12xlarge <sup>1</sup>
- m5.16xlarge
- r5.8xlarge
- r5.12xlarge 2

Learn more about these EC2 instance types.

Learn more about supported 9.7 configurations in AWS.

### Supported data disks

One less data disk is now supported for c5, m5, and r5 instances. For single node systems, 22 data disks are supported. For HA pairs, 19 data disks are supported per node.

Learn more about storage limits in AWS.

## Support for DS15\_v2 in Azure (12 Feb 2020)

Cloud Volumes ONTAP is now supported with the DS15\_v2 virtual machine type in Azure, on both single node systems and HA pairs.

Learn more about the DSv2 series.

Learn more about supported 9.7 configurations in Azure.

## 9.7 GA (10 Feb 2020)

The General Availability (GA) release of Cloud Volumes ONTAP 9.7 is now available in AWS and Google Cloud. The GA release includes bug fixes. Cloud Manager will prompt you to upgrade your existing systems to this release.

## 9.7 D1 for Azure (29 Jan 2020)

Cloud Volumes ONTAP 9.7 D1 is now available in Microsoft Azure.

We discovered an issue with Cloud Volumes ONTAP 9.7 and earlier, where Cloud Volumes ONTAP may not start up successfully in situations where the Azure virtual machine is restarted.

This issue is fixed in 9.7 D1 (and later). We highly recommend upgrading to the latest Cloud Volumes ONTAP version as soon as possible.

If you have any questions, please contact us using the in-product chat or at https://www.netapp.com/us/contact-us/support.aspx.

<sup>&</sup>lt;sup>1</sup> These instance types include local NVMe storage, which Cloud Volumes ONTAP uses as *Flash Cache*. Learn more.

<sup>&</sup>lt;sup>2</sup> The r5.12xlarge instance type has a known limitation with supportability. If a node unexpectedly reboots due to a panic, the system might not collect core files used to troubleshoot and root cause the problem. The customer accepts the risks and limited support terms and bears all support responsibility if this condition occurs.

## 9.7 RC1 (16 Dec 2019)

Cloud Volumes ONTAP 9.7 RC1 is now available in AWS, Azure, and Google Cloud Platform. In addition to the features introduced with ONTAP 9.7, this release of Cloud Volumes ONTAP includes the following:

- · Flash Cache support in Azure
- · Fix for Azure NIC detach events

### Flash Cache support in Azure

Cloud Volumes ONTAP now supports the Standard\_L8s\_v2 VM type with single node, BYOL systems in Azure. This VM type includes local NVMe storage, which Cloud Volumes ONTAP uses as *Flash Cache*.

Flash Cache speeds access to data through real-time intelligent caching of recently read user data and NetApp metadata. It's effective for random read-intensive workloads, including databases, email, and file services.

Deploy new systems using this VM type or modify existing systems to use this VM type and you'll automatically take advantage of Flash Cache.

Learn more about enabling Flash Cache on Cloud Volumes ONTAP, including a limitation with data compression.

#### Fix for Azure NIC detach events

This release addresses an issue with Cloud Volumes ONTAP node reboots from Azure NIC detach events. Cloud Volumes ONTAP will handle these events more gracefully and not disrupt service. Cloud Volumes ONTAP HA pairs will still perform a takeover/give back sequence from Azure freeze maintenance events, but there's no subsequent reboot from a NIC detach that might occur during this time.

## **Upgrade** notes

- Upgrades of Cloud Volumes ONTAP must be completed from Cloud Manager. You should not upgrade Cloud Volumes ONTAP by using System Manager or the CLI. Doing so can impact system stability.
- You can upgrade to Cloud Volumes ONTAP 9.7 from the 9.6 release. Cloud Manager will prompt you to upgrade your existing Cloud Volumes ONTAP 9.6 systems to the 9.7 release.

Learn how to upgrade when Cloud Manager notifies you.

- The upgrade of a single node system takes the system offline for up to 25 minutes, during which I/O is interrupted.
- Upgrading an HA pair is nondisruptive and I/O is uninterrupted. During this nondisruptive upgrade process, each node is upgraded in tandem to continue serving I/O to clients.

## **Licensing for Cloud Volumes ONTAP**

Cloud Volumes ONTAP offers different licensing options that enable you to choose a consumption model that meets your needs.

The following licensing options are available for new customers.

#### **Capacity-based licensing packages**

Capacity-based licensing enables you to pay for Cloud Volumes ONTAP per TiB of capacity. The license is associated with your NetApp account and enables you to charge multiple systems against the license, as long as enough capacity is available through the license.

Capacity-based licensing is available in the form of a *package*. When you deploy a Cloud Volumes ONTAP system, you can choose from several licensing packages based on your business needs.

#### **Keystone Flex Subscription**

A pay-as-you-grow subscription-based service that delivers a seamless hybrid cloud experience for those preferring OpEx consumption models to upfront CapEx or leasing.

Charging is based on the size of your committed capacity for one or more Cloud Volumes ONTAP HA pairs in your Keystone Flex Subscription.

The previous by-node licensing model remains available for existing customers who have already purchased a license or who have an active marketplace subscription.

Learn more about these licensing options

## **Supported configurations**

## **Supported configurations in AWS**

Several Cloud Volumes ONTAP configurations are supported in AWS.

### Supported configurations by license

Cloud Volumes ONTAP is available in AWS as a single node system and as a high-availability (HA) pair of nodes for fault tolerance and nondisruptive operations.

Upgrading a single node system to an HA pair is not supported. If you want to switch between a single node system and an HA pair, then you need to deploy a new system and replicate data from the existing system to the new system.

|                                                                 | Freemium | PAYGO<br>Explore | PAYGO<br>Standard | PAYGO<br>Premium     | Node-based<br>license               | Capacity-<br>based<br>license |
|-----------------------------------------------------------------|----------|------------------|-------------------|----------------------|-------------------------------------|-------------------------------|
| Maximum<br>system<br>capacity<br>(disks +<br>object<br>storage) | 500 GiB  | 2 TiB            | 10 TiB            | 368 TiB <sup>1</sup> | 368 TiB per<br>license <sup>1</sup> | 2 PiB <sup>1</sup>            |

|                                 | Freemium                      | PAYGO<br>Explore | PAYGO<br>Standard | PAYGO<br>Premium              | Node-based<br>license         | Capacity-<br>based<br>license |
|---------------------------------|-------------------------------|------------------|-------------------|-------------------------------|-------------------------------|-------------------------------|
| Supported                       | • c4.4xlarge                  | • m4.xlarge      | •                 | • c4.4xlarge                  | • c4.4xlarge                  | • c4.4xlarge                  |
| EC2 instance types <sup>2</sup> | • c4.8xlarge                  | • m5.xlarge      | m4.2xlarg<br>e    | • c4.8xlarge                  | • c4.8xlarge                  | • c4.8xlarge                  |
| types                           | • c5.9xlarge                  |                  | е                 | • c5.9xlarge                  | • c5.9xlarge                  | • c5.9xlarge                  |
|                                 | •                             |                  | m5.2xlarg         | •                             | •                             | •                             |
|                                 | c5.18xlarg<br>e               |                  | e<br>• r4.xlarge  | c5.18xlarg<br>e               | c5.18xlarg<br>e               | c5.18xlarg<br>e               |
|                                 | •                             |                  | • r5.xlarge       | •                             | •                             | •                             |
|                                 | c5d.4xlarg<br>e <sup>3</sup>  |                  | remange           | c5d.4xlarg<br>e <sup>3</sup>  | c5d.4xlarg<br>e <sup>3</sup>  | c5d.4xlarg<br>e <sup>3</sup>  |
|                                 | •                             |                  |                   | •                             | •                             | •                             |
|                                 | c5d.9xlarg<br>e ³             |                  |                   | c5d.9xlarg<br>e <sup>3</sup>  | c5d.9xlarg<br>e <sup>3</sup>  | c5d.9xlarg<br>e <sup>3</sup>  |
|                                 | • c5d.18xlar                  |                  |                   | • c5d.18xlar                  | • c5d.18xlar                  | • c5d.18xlar                  |
|                                 | ge <sup>3</sup>               |                  |                   | ge <sup>3</sup>               | ge <sup>3</sup>               | ge <sup>3</sup>               |
|                                 | c5n.9xlarg<br>e <sup>4</sup>  |                  |                   | c5n.9xlarg                    | c5n.9xlarg                    | c5n.9xlarg                    |
|                                 | c5n.18xlar<br>ge <sup>4</sup> |                  |                   | c5n.18xlar<br>ge <sup>4</sup> | c5n.18xlar<br>ge <sup>4</sup> | c5n.18xlar<br>ge <sup>4</sup> |
|                                 | • m4.xlarge                   |                  |                   | • m4.4xlarg                   | • m4.xlarge                   | • m4.xlarge                   |
|                                 | m4.2xlarg                     |                  |                   | e                             | m4.2xlarg                     | m4.2xlarg                     |
|                                 | е                             |                  |                   | m5.4xlarg                     | е                             | е                             |
|                                 | m4.4xlarg                     |                  |                   | е                             | •<br>m4.4xlarg                | m4.4xlarg                     |
|                                 | е                             |                  |                   | •                             | е                             | е                             |
|                                 | • m5.xlarge                   |                  |                   | m5.16xlar<br>ge               | • m5.xlarge                   | • m5.xlarge                   |
|                                 | m5.2xlarg                     |                  |                   | •                             | m5.2xlarg                     | m5.2xlarg                     |
|                                 | е                             |                  |                   | m5d.8xlar<br>ge <sup>3</sup>  | е                             | е                             |
|                                 | m5.4xlarg<br>e                |                  |                   | m5d.12xla                     | m5.4xlarg<br>e                | m5.4xlarg<br>e                |
|                                 | • 5.40.1                      |                  |                   | • r4.2xlarge                  | • 5.40.1                      | • 5.40.1                      |
|                                 | m5.16xlar<br>ge               |                  |                   | • r5.2xlarge                  | m5.16xlar<br>ge               | m5.16xlar<br>ge               |
|                                 | •                             |                  |                   | • r5.8xlarge                  | •                             | •                             |
|                                 | m5d.8xlar<br>ge ³             |                  |                   | r5.12xlarg                    | m5d.8xlar<br>ge ³             | m5d.8xlar<br>ge ³             |
|                                 | •                             |                  |                   | e <sup>5</sup>                | •                             | •                             |
|                                 | m5d.12xla<br>rge ³            |                  |                   | r5d.2xlarg                    | m5d.12xla<br>rge ³            | m5d.12xla<br>rge ³            |
|                                 | r4.xlarge                     |                  |                   | e <sup>3</sup>                | r4.xlarge                     | r4.xlarge <sub>9</sub>        |

|                                   | Freemium                                                                                                    | PAYGO<br>Explore | PAYGO<br>Standard | PAYGO<br>Premium | Node-based<br>license | Capacity-<br>based<br>license |
|-----------------------------------|----------------------------------------------------------------------------------------------------|------------------|-------------------|------------------|-----------------------|-------------------------------|
| Supported disk types <sup>6</sup> | General Purpose SSDs (gp3 and gp2), Provisioned IOPS SSDs (io1), and Throughput Optimized HDDs (st1) $^{7}$ |                  |                   |                  |                       |                               |

Notes: • r5.2xlarge • r5.2xlarge

• r5.8xlarge • r5.8xlarge • r5.8xlarge

r5.2xlarge

1. For some configurations, disk limits prevent you from reaching the capacity limit by using disks alone. In those cases, you can reach the capacity limit by tiering inactive data to object storage. For information about disk limits, refer to group limits.

1. For some configurations, disk limits prevent you from reaching the capacity limit by using disks alone. In those cases, you can reach the capacity limit by tiering inactive data to object storage. For information r5.12xlarg r5.12xlarg e 5.12xlarg e 5.12xlarg e

2. When you choose an EC2 instance type, you can specify whether it is a shared instance or a dedicated instance.

r5d.2xlarg

r5d.2xlarg

r5d.2xlarg

- 3. These instance types include local NVMe storage, which Cloud Volumes ONTAPeuses as Flash Gache. Flash Cache speeds access to data through real-time intelligent caching of recently read user data and NetApp metadata. It is effective for random read-intensive workloads, including databases, email, and file services. Compression must be disabled on all volumes to take advantage of the Flash Cache performance improvements. Learn more.
- 4. c5n.9xlarge and c5n.18xlarge are supported starting with 9.7 P5.
- 5. The r5.12xlarge instance type has a known limitation with supportability. If a node unexpectedly reboots due to a panic, the system might not collect core files used to troubleshoot and root cause the problem. The customer accepts the risks and limited support terms and bears all support responsibility if this condition occurs.
- 6. Enhanced write performance is enabled when using SSDs with Cloud Volumes ONTAP Standard, Premium, and BYOL.
- Tiering data to object storage is not recommended when using Throughput Optimized HDDs (st1).
- 8. For AWS region support, see Cloud Volumes Global Regions.
- 9. Cloud Volumes ONTAP can run on either a Reserved or On-demand VM instance from your cloud provider. Solutions that use other VM instance types aren't supported.

#### Supported disk sizes

In AWS, an aggregate can contain up to 6 disks that are all the same type and size.

| General Purpose SSD (gp3 and gp2) | Provisioned IOPS SSD (io1) | Throughput Optimized HDD (st1) |
|-----------------------------------|----------------------------|--------------------------------|
| • 100 GiB                         | • 100 GiB                  | • 500 GiB                      |
| • 500 GiB                         | • 500 GiB                  | • 1 TiB                        |
| • 1 TiB                           | • 1 TiB                    | • 2 TiB                        |
| • 2 TiB                           | • 2 TiB                    | • 4 TiB                        |
| • 4 TiB                           | • 4 TiB                    | • 6 TiB                        |
| • 6 TiB                           | • 6 TiB                    | • 8 TiB                        |
| • 8 TiB                           | • 8 TiB                    | • 16 TiB                       |
| • 16 TiB                          | • 16 TiB                   |                                |
|                                   |                            |                                |

## **Supported configurations in Azure**

Several Cloud Volumes ONTAP configurations are supported in Azure.

### Supported configurations by license

Cloud Volumes ONTAP is available in Azure as a single node system and as a high-availability (HA) pair of nodes for fault tolerance and nondisruptive operations.

Upgrading a single node system to an HA pair is not supported. If you want to switch between a single node system and an HA pair, then you need to deploy a new system and replicate data from the existing system to the new system.

#### Single node systems

You can choose from the following configurations when deploying Cloud Volumes ONTAP as a single-node system in Azure:

|                                                  | Freemium               | PAYGO<br>Explore   | PAYGO<br>Standard | PAYGO<br>Premium       | Node-based<br>license  | Capacity-<br>based<br>license |
|--------------------------------------------------|------------------------|--------------------|-------------------|------------------------|------------------------|-------------------------------|
| Maximum system capacity (disks + object storage) | 500 GiB                | 2 TiB <sup>1</sup> | 10 TiB            | 368 TiB                | 368 TiB per<br>license | 2 PiB                         |
| Supported                                        | • DS3_v2               | DS3_v2             | • DS4_v2          | • DS5_v2               | • DS3_v2               | • DS3_v2                      |
| virtual<br>machine                               | • DS4_v2               |                    | • DS13_v2         | • DS14_v2              | • DS4_v2               | • DS4_v2                      |
| types                                            | • DS5_v2               |                    |                   | • DS15_v2              | • DS5_v2               | • DS5_v2                      |
|                                                  | • DS13_v2              |                    |                   | • E32s_v3 <sup>2</sup> | • DS13_v2              | • DS13_v2                     |
|                                                  | • DS14_v2              |                    |                   | • E48s_v3 <sup>2</sup> | • DS14_v2              | • DS14_v2                     |
|                                                  | • DS15_v2              |                    |                   |                        | • DS15_v2              | • DS15_v2                     |
|                                                  | • E32s_v3 <sup>2</sup> |                    |                   |                        | • E32s_v3 <sup>2</sup> | • E32s_v3 <sup>2</sup>        |
|                                                  | • E48s_v3 <sup>2</sup> |                    |                   |                        | • E48s_v3 <sup>2</sup> | • E48s_v3 <sup>2</sup>        |
|                                                  | • L8s_v2 <sup>3</sup>  |                    |                   |                        | • L8s_v2 <sup>3</sup>  | • L8s_v2 <sup>3</sup>         |
| Supported disk types <sup>4</sup>                |                        |                    |                   |                        |                        | SSD Managed                   |

#### Notes:

- 1. Data tiering to Azure Blob storage isn't supported with PAYGO Explore.
- 2. This VM type uses an Ultra SSD for VNVRAM, which provides better write performance.
- 3. This VM type includes local NVMe storage, which Cloud Volumes ONTAP uses as *Flash Cache*. Flash Cache speeds access to data through real-time intelligent caching of recently read user data and NetApp metadata. It is effective for random read-intensive workloads, including databases, email, and file services.

Compression must be disabled on all volumes to take advantage of the Flash Cache performance improvements. Learn more.

- 4. Enhanced write performance is enabled when using SSDs, but not when using the DS3\_v2 virtual machine type.
- 5. For Azure region support, see Cloud Volumes Global Regions.
- 6. Cloud Volumes ONTAP can run on either a Reserved or On-demand VM instance from your cloud provider. Solutions that use other VM instance types aren't supported.

#### **HA** pairs

You can choose from the following configurations when deploying Cloud Volumes ONTAP as an HA pair in Azure

|                                                              | Freemium                                                                                | PAYGO<br>Standard  | PAYGO<br>Premium                                         | Node-based license                                                                      | Capacity-based license                                                                  |
|--------------------------------------------------------------|-----------------------------------------------------------------------------------------|--------------------|----------------------------------------------------------|-----------------------------------------------------------------------------------------|-----------------------------------------------------------------------------------------|
| Maximum<br>system<br>capacity<br>(disks + object<br>storage) | 500 GiB                                                                                 | 10 TiB             | 368 TiB                                                  | 368 TiB per<br>license                                                                  | 2 PiB                                                                                   |
| Supported virtual machine types                              | <ul><li>DS4_v2</li><li>DS5_v2</li><li>DS13_v2</li><li>DS14_v2</li><li>DS15_v2</li></ul> | • DS4_v2 • DS13_v2 | <ul><li>DS5_v2</li><li>DS14_v2</li><li>DS15_v2</li></ul> | <ul><li>DS4_v2</li><li>DS5_v2</li><li>DS13_v2</li><li>DS14_v2</li><li>DS15_v2</li></ul> | <ul><li>DS4_v2</li><li>DS5_v2</li><li>DS13_v2</li><li>DS14_v2</li><li>DS15_v2</li></ul> |
| Supported disk types                                         | Premium page blo                                                                        | obs                |                                                          |                                                                                         |                                                                                         |

#### Notes:

- 1. PAYGO Explore isn't supported with HA pairs in Azure.
- 2. For Azure region support, see Cloud Volumes Global Regions.
- 3. Cloud Volumes ONTAP can run on either a Reserved or On-demand VM instance from your cloud provider. Solutions that use other VM instance types aren't supported.

#### Supported disk sizes

In Azure, an aggregate can contain up to 12 disks that are all the same type and size.

#### Single node systems

Single node systems use Azure Managed Disks. The following disk sizes are supported:

| Premium SSD | Standard SSD | Standard HDD |
|-------------|--------------|--------------|
| • 500 GiB   | • 100 GiB    | • 100 GiB    |
| • 1 TiB     | • 500 GiB    | • 500 GiB    |
| • 2 TiB     | • 1 TiB      | • 1 TiB      |
| • 4 TiB     | • 2 TiB      | • 2 TiB      |
| • 8 TiB     | • 4 TiB      | • 4 TiB      |
| • 16 TiB    | • 8 TiB      | • 8 TiB      |
| • 32 TiB    | • 16 TiB     | • 16 TiB     |
|             | • 32 TiB     | • 32 TiB     |
|             |              |              |

### **HA** pairs

HA pairs use Premium page blobs. The following disk sizes are supported:

- 500 GiB
- 1 TiB
- 2 TiB
- 4 TiB
- 8 TiB

## **Supported configurations in Google Cloud**

Several Cloud Volumes ONTAP configurations are supported in Google Cloud.

## Supported configurations by license

Cloud Volumes ONTAP is available in Google Cloud Platform as a single node system.

|                                                                   | Freemium | PAYGO<br>Explore  | PAYGO<br>Standard | PAYGO<br>Premium | Node-based<br>license | Capacity-<br>based<br>license |
|-------------------------------------------------------------------|----------|-------------------|-------------------|------------------|-----------------------|-------------------------------|
| Maximum<br>system<br>capacity<br>(disks +<br>object<br>storage) 1 | 500 GB   | 2 TB <sup>2</sup> | 10 TB             | 368 TB           | 368 TB per<br>license | 2 PiB                         |

|                                                                             | Freemium                                                                                                   | PAYGO<br>Explore   | PAYGO<br>Standard | PAYGO<br>Premium   | Node-based<br>license                                                                                      | Capacity-<br>based<br>license                                                                              |
|-----------------------------------------------------------------------------|----------------------------------------------------------------------------------------------------|--------------------|-------------------|--------------------|----------------------------------------------------------------------------------------------------|----------------------------------------------------------------------------------------------------|
| Supported machine types <sup>3</sup>                                        | <ul> <li>custom-4-<br/>16384</li> <li>n1-<br/>standard-<br/>8</li> <li>n1-<br/>standard-<br/>32</li> </ul> | custom-4-<br>16384 | n1-standard-8     | n1-standard-<br>32 | <ul> <li>custom-4-<br/>16384</li> <li>n1-<br/>standard-<br/>8</li> <li>n1-<br/>standard-<br/>32</li> </ul> | <ul> <li>custom-4-<br/>16384</li> <li>n1-<br/>standard-<br/>8</li> <li>n1-<br/>standard-<br/>32</li> </ul> |
| Supported disk types <sup>4</sup> Zonal persistent disks (SSD and standard) |                                                                                                    |                    |                   |                    |                                                                                                    |                                                                                                    |

#### Notes:

1. Disk limits can prevent you from reaching the maximum system capacity limit by using disks alone. You can reach the capacity limit by tiering inactive data to object storage.

Learn more about disk limits in Google Cloud.

- 2. Data tiering to Google Cloud Storage isn't supported with PAYGO Explore.
- 3. The custom-4-16384 machine type is no longer supported with new Cloud Volumes ONTAP systems.

If you have an existing system running on this machine type, you can keep using it, but we recommend switching to the n2-standard-4 machine type.

- 4. Enhanced write performance is enabled when using SSDs.
- 5. For Google Cloud Platform region support, see Cloud Volumes Global Regions.
- 6. Cloud Volumes ONTAP can run on either a Reserved or On-demand VM instance from your cloud provider. Solutions that use other VM instance types aren't supported.

### Supported disk sizes

In Google Cloud, an aggregate can contain up to 6 disks that are all the same type and size. The following disk sizes are supported:

- 100 GB
- 500 GB
- 1 TB
- 2 TB
- 4 TB
- 8 TB
- 16 TB

## **Storage limits**

## Storage limits in AWS

Cloud Volumes ONTAP has storage configuration limits to provide reliable operations. For best performance, do not configure your system at the maximum values.

### Maximum system capacity by license

The maximum system capacity for a Cloud Volumes ONTAP system is determined by its license. The maximum system capacity includes disk-based storage plus object storage used for data tiering. NetApp doesn't support exceeding this limit.

For some HA configurations, disk limits prevent you from reaching the capacity limit by using disks alone. In those cases, you can reach the capacity limit by tiering inactive data to object storage. Refer to capacity and disk limits below for more details.

| License                | Maximum system capacity (disks + object storage)   |
|------------------------|----------------------------------------------------|
| Freemium               | 500 GiB                                            |
| PAYGO Explore          | 2 TiB (data tiering is not supported with Explore) |
| PAYGO<br>Standard      | 10 TiB                                             |
| PAYGO<br>Premium       | 368 TiB                                            |
| Node-based license     | 2 PiB (requires multiple licenses)                 |
| Capacity-based license | 2 PiB                                              |

#### For HA, is the license capacity limit per node or for the entire HA pair?

The capacity limit is for the entire HA pair. It is not per node. For example, if you use the Premium license, you can have up to 368 TiB of capacity between both nodes.

#### For an HA system in AWS, does mirrored data count against the capacity limit?

No, it doesn't. Data in an AWS HA pair is synchronously mirrored between the nodes so that the data is available in the event of failure. For example, if you purchase an 8 TiB disk on node A, Cloud Manager also allocates an 8 TiB disk on node B that is used for mirrored data. While 16 TiB of capacity was provisioned, only 8 TiB counts against the license limit.

### Disk and tiering limits by EC2 instance

Cloud Volumes ONTAP uses EBS volumes as disks, with a maximum disk size of 16 TiB. The sections below show disk and tiering limits by EC2 instance type because many EC2 instance types have different disk limits. Disk limits are also different between single node systems and HA pairs.

The disk limits below are specific to disks that contain user data. The limits do not include the boot disk and root disk.

- You can purchase multiple node-based licenses for a Cloud Volumes ONTAP BYOL single node or HA pair system to allocate more than 368 TiB of capacity, up to the maximum tested and supported system capacity limit of 2 PiB. Be aware that disk limits can prevent you from reaching the capacity limit by using disks alone. You can go beyond the disk limit by tiering inactive data to object storage. Learn how to add additional system licenses to Cloud Volumes ONTAP. Though Cloud Volumes ONTAP supports up to the maximum tested and supported system capacity of 2 PiB, crossing the 2 PiB limit results in an unsupported system configuration.
  - AWS Secret Cloud and Top Secret Cloud regions support purchases of multiple node-based licenses starting with Cloud Volumes ONTAP 9.12.1.

#### Single node with a Premium license

| Instance family          | Max disks per node | Max system capacity with disks alone | Max system capacity with disks and data tiering |
|--------------------------|--------------------|--------------------------------------|-------------------------------------------------|
| c5, m5, and r5 instances | 22                 | 352 TiB                              | 368 TiB                                         |
| c4, m4, and r4 instances | 34                 | 368 TiB                              | 368 TiB                                         |

#### Single node with node-based licensing

| Instance family          | Max disks per node | Max system capacity with one license |                      | Max system capacity with multiple licenses |                        |
|--------------------------|--------------------|--------------------------------------|----------------------|--------------------------------------------|------------------------|
|                          |                    | Disks alone                          | Disks + data tiering | Disks alone                                | Disks + data tiering   |
| c5, m5, and r5 instances | 22                 | 352 TiB                              | 368 TiB              | 352 TiB                                    | 2 PiB                  |
| c4, m4, and r4 instances | 34                 | 368 TiB                              | 368 TiB              | 544 TiB                                    | 368 TiB x each license |

#### Single node with capacity-based licensing

| Instance family          | Max disks per node | Max system capacity with disks alone | Max system capacity with disks and data tiering |
|--------------------------|--------------------|--------------------------------------|-------------------------------------------------|
| c5, m5, and r5 instances | 22                 | 352 TiB                              | 2 PiB                                           |
| c4, m4, and r4 instances | 34                 | 544 TiB                              | 2 PiB                                           |

#### **HA** pairs with a Premium license

| Instance family          | Max disks per node | Max system capacity with disks alone | Max system capacity with disks and data tiering |
|--------------------------|--------------------|--------------------------------------|-------------------------------------------------|
| c5, m5, and r5 instances | 19                 | 304 TiB                              | 368 TiB                                         |

| Instance family          | Max disks per node | Max system capacity with disks alone | Max system capacity with disks and data tiering |
|--------------------------|--------------------|--------------------------------------|-------------------------------------------------|
| c4, m4, and r4 instances | 31                 | 368 TiB                              | 368 TiB                                         |

#### HA pairs with node-based licensing

| Instance family          | Max disks per node | Max system capacity with one license |                      | Max system capacity with multiple licenses |                        |
|--------------------------|--------------------|--------------------------------------|----------------------|--------------------------------------------|------------------------|
|                          |                    | Disks alone                          | Disks + data tiering | Disks alone                                | Disks + data tiering   |
| c5, m5, and r5 instances | 19                 | 304 TiB                              | 368 TiB              | 304 TiB                                    | 2 PiB                  |
| c4, m4, and r4 instances | 31                 | 368 TiB                              | 368 TiB              | 496 TiB                                    | 368 TiB x each license |

#### HA pairs with capacity-based licensing

| Instance family          | Max disks per node | Max system capacity with disks alone | Max system capacity with disks and data tiering |
|--------------------------|--------------------|--------------------------------------|-------------------------------------------------|
| c5, m5, and r5 instances | 19                 | 304 TiB                              | 2 PiB                                           |
| c4, m4, and r4 instances | 31                 | 496 TiB                              | 2 PiB                                           |

### **Aggregate limits**

Cloud Volumes ONTAP uses AWS volumes as disks and groups them into *aggregates*. Aggregates provide storage to volumes.

| Parameter                                   | Limit                                                                   |
|---------------------------------------------|-------------------------------------------------------------------------|
| Maximum number of aggregates                | Single node: Same as the disk limit HA pairs: 18 in a node <sup>1</sup> |
| Maximum aggregate size                      | 96 TiB of raw capacity <sup>2</sup>                                     |
| Disks per aggregate                         | 1-6 <sup>3</sup>                                                        |
| Maximum number of RAID groups per aggregate | 1                                                                       |

#### Notes:

- 1. It is not possible to create 19 aggregates on both nodes in an HA pair because doing so would exceed the data disk limit.
- 2. The aggregate capacity limit is based on the disks that comprise the aggregate. The limit does not include object storage used for data tiering.
- 3. All disks in an aggregate must be the same size.

### **Logical storage limits**

| Logical storage    | Parameter                                                                   | Limit                                                                                                    |  |
|--------------------|-----------------------------------------------------------------------------|----------------------------------------------------------------------------------------------------|--|
| Storage VMs (SVMs) | Maximum number for<br>Cloud Volumes<br>ONTAP<br>(HA pair or single<br>node) | C5, M5, and R5 instances with BYOL The following number of storage VMs are supported with C5, M5, and R5 instance types when you bring your own license (BYOL):  • 12 storage VMs with single node systems • 8 storage VMs with HA pairs  A storage VM spans the entire Cloud Volumes ONTAP system (HA pair or single node)  An add-on license is required for each additional dataserving SVM beyond the first storage VM that comes with Cloud Volumes ONTAP by default. Contact your account team to obtain an SVM add-on license.  Storage VMs that you configure for disaster recovery (DR) don't require an add-on license (they are free of charge), but they do count against the storage VM limit. 1.2  All other configurations One data-serving storage VM and one destination storage VM used for disaster recovery are supported. 2  A storage VM spans the entire Cloud Volumes ONTAP system (HA pair or single node). |  |
| Files              | Maximum size                                                                | 16 TiB                                                                                                    |  |
|                    | Maximum per volume                                                          | Volume size dependent, up to 2 billion                                                                                                    |  |
| FlexClone volumes  | Hierarchical clone depth <sup>3</sup>                                       | 499                                                                                                    |  |
| FlexVol volumes    | Maximum per node                                                            | 500                                                                                                    |  |
|                    | Minimum size                                                                | 20 MB                                                                                                    |  |
|                    | Maximum size                                                                | 100 TiB                                                                                                    |  |
| Qtrees             | Maximum per FlexVol volume                                                  | 4,995                                                                                                    |  |
| Snapshot copies    | Maximum per FlexVol volume                                                  | 1,023                                                                                                    |  |

#### Notes:

1. For example, if you have 8 data-serving storage VMs on an HA pair, then you've reached the limit and can't create any additional storage VMs. The same is true for another HA pair that has 8 storage VMs configured for disaster recovery—you've reached the limit and can't create any additional storage VMs.

- You can activate a destination storage VM for data access if there's an outage on the source storage VM.
  Cloud Manager doesn't provide any setup or orchestration support for storage VM disaster recovery. You
  must use System Manager or the CLI.
  - SVM Disaster Recovery Preparation Express Guide
  - SVM Disaster Recovery Express Guide
- Hierarchical clone depth is the maximum depth of a nested hierarchy of FlexClone volumes that can be created from a single FlexVol volume.

### iSCSI storage limits

| iSCSI storage  | Parameter                  | Limit  |
|----------------|----------------------------|--------|
| LUNs           | Maximum per node           | 1,024  |
|                | Maximum number of LUN maps | 1,024  |
|                | Maximum size               | 16 TiB |
|                | Maximum per volume         | 512    |
| igroups        | Maximum per node           | 256    |
| Initiators     | Maximum per node           | 512    |
|                | Maximum per igroup         | 128    |
| iSCSI sessions | Maximum per node           | 1,024  |
| LIFs           | Maximum per port           | 32     |
|                | Maximum per portset        | 32     |
| Portsets       | Maximum per node           | 256    |

## **Storage limits in Azure**

Cloud Volumes ONTAP has storage configuration limits to provide reliable operations. For best performance, do not configure your system at the maximum values.

## Maximum system capacity by license

The maximum system capacity for a Cloud Volumes ONTAP system is determined by its license. The maximum system capacity includes disk-based storage plus object storage used for data tiering. NetApp doesn't support exceeding this limit.

| License           | Maximum system capacity (disks + object storage)   |
|-------------------|----------------------------------------------------|
| Freemium          | 500 GiB                                            |
| PAYGO Explore     | 2 TiB (data tiering is not supported with Explore) |
| PAYGO<br>Standard | 10 TiB                                             |

| License                | Maximum system capacity (disks + object storage) |
|------------------------|--------------------------------------------------|
| PAYGO<br>Premium       | 368 TiB                                          |
| Node-based license     | 2 PiB (requires multiple licenses)               |
| Capacity-based license | 2 PiB                                            |

#### For HA, is the license capacity limit per node or for the entire HA pair?

The capacity limit is for the entire HA pair. It is not per node. For example, if you use the Premium license, you can have up to 368 TiB of capacity between both nodes.

### Disk and tiering limits by VM size

The disk limits below are specific to disks that contain user data. The limits do not include the root disk, core disk, and VNVRAM.

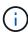

The number of data disks listed in the tables below are as 9.7 P5. In previous 9.7 releases, two additional data disks were supported. Starting in 9.7 P5, Cloud Volumes ONTAP uses an additional disk for core data and another for VNVRAM. This change reduced the number of disks available for data.

The tables below show the maximum system capacity by VM size with disks alone, and with disks and cold data tiering to object storage.

- Single node systems can use Standard HDD Managed Disks, Standard SSD Managed Disks, and Premium SSD Managed Disks, with up to 32 TiB per disk. The number of supported disks varies by VM size.
- HA systems use Premium page blobs as disks, with up to 8 TiB per page blob. The number of supported disks varies by VM size.

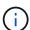

You can purchase multiple node-based licenses for a Cloud Volumes ONTAP BYOL single node or HA pair system to allocate more than 368 TiB of capacity, up to the maximum tested and supported system capacity limit of 2 PiB. Be aware that disk limits can prevent you from reaching the capacity limit by using disks alone. You can go beyond the disk limit by tiering inactive data to object storage. Learn how to add additional system licenses to Cloud Volumes ONTAP. Though Cloud Volumes ONTAP supports up to the maximum tested and supported system capacity of 2 PiB, crossing the 2 PiB limit results in an unsupported system configuration.

#### Single node with a Premium license

| VM size | Max data<br>disks per<br>node | Max system capacity with disks alone | Max system capacity with disks and data tiering |
|---------|-------------------------------|--------------------------------------|-------------------------------------------------|
| DS5_v2  | 61                            | 368 TiB                              | 368 TiB                                         |
| DS14_v2 | 61                            | 368 TiB                              | 368 TiB                                         |

| VM size | Max data<br>disks per<br>node | Max system capacity with disks alone | Max system capacity with disks and data tiering |
|---------|-------------------------------|--------------------------------------|-------------------------------------------------|
| DS15_v2 | 61                            | 368 TiB                              | 368 TiB                                         |
| E32s_v3 | 29                            | 368 TiB                              | 368 TiB                                         |
| E48s_v3 | 29                            | 368 TiB                              | 368 TiB                                         |
| L8s_v2  | 13                            | 368 TiB                              | 368 TiB                                         |

### Single node with node-based licensing

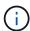

For some VM types, you'll need several BYOL licenses to reach the max system capacity listed below. For example, you'd need 6 BYOL licenses to reach 2 PiB with DS5\_v2.

| VM size | Max data disks per node | Max system cap license | acity with one       | Max system cap licenses | acity with multiple     |
|---------|-------------------------|------------------------|----------------------|-------------------------|-------------------------|
|         |                         | Disks alone            | Disks + data tiering | Disks alone             | Disks + data<br>tiering |
| DS3_v2  | 13                      | 368 TiB                | 368 TiB              | 416 TiB                 | 2 PiB                   |
| DS4_v2  | 29                      | 368 TiB                | 368 TiB              | 896 TiB                 | 2 PiB                   |
| DS5_v2  | 61                      | 368 TiB                | 368 TiB              | 896 TiB                 | 2 PiB                   |
| DS13_v2 | 29                      | 368 TiB                | 368 TiB              | 896 TiB                 | 2 PiB                   |
| DS14_v2 | 61                      | 368 TiB                | 368 TiB              | 896 TiB                 | 2 PiB                   |
| DS15_v2 | 61                      | 368 TiB                | 368 TiB              | 896 TiB                 | 2 PiB                   |
| E32s_v3 | 29                      | 368 TiB                | 368 TiB              | 896 TiB                 | 2 PiB                   |
| E48s_v3 | 29                      | 368 TiB                | 368 TiB              | 896 TiB                 | 2 PiB                   |
| L8s_v2  | 13                      | 368 TiB                | 368 TiB              | 416 TiB                 | 2 PiB                   |

### Single node with capacity-based licensing

| VM size | Max data<br>disks per<br>node | Max system capacity with disks alone | Max system capacity with disks and data tiering |
|---------|-------------------------------|--------------------------------------|-------------------------------------------------|
| DS3_v2  | 13                            | 416 TiB                              | 2 PiB                                           |
| DS4_v2  | 29                            | 896 TiB                              | 2 PiB                                           |
| DS5_v2  | 61                            | 896 TiB                              | 2 PiB                                           |
| DS13_v2 | 29                            | 896 TiB                              | 2 PiB                                           |
| DS14_v2 | 61                            | 896 TiB                              | 2 PiB                                           |
| DS15_v2 | 61                            | 896 TiB                              | 2 PiB                                           |
| E32s_v3 | 29                            | 896 TiB                              | 2 PiB                                           |

| VM size | Max data<br>disks per<br>node | Max system capacity with disks alone | Max system capacity with disks and data tiering |
|---------|-------------------------------|--------------------------------------|-------------------------------------------------|
| E48s_v3 | 29                            | 896 TiB                              | 2 PiB                                           |
| L8s_v2  | 13                            | 416 TiB                              | 2 PiB                                           |

### **HA** pairs with a Premium license

| VM size | Max data<br>disks for an<br>HA pair | Max system capacity with disks alone | Max system capacity with disks and data tiering |
|---------|-------------------------------------|--------------------------------------|-------------------------------------------------|
| DS5_v2  | 61                                  | 368 TiB                              | 368 TiB                                         |
| DS14_v2 | 61                                  | 368 TiB                              | 368 TiB                                         |
| DS15_v2 | 61                                  | 368 TiB                              | 368 TiB                                         |

### **HA** pairs with node-based licensing

| VM size | Max data disks<br>for an HA pair | Max system capacity with one license |                      | Max system ca<br>licenses | pacity with multiple |
|---------|----------------------------------|--------------------------------------|----------------------|---------------------------|----------------------|
|         |                                  | Disks alone                          | Disks + data tiering | Disks alone               | Disks + data tiering |
| DS4_v2  | 29                               | 232 TiB                              | 368 TiB              | 232 TiB                   | 2 PiB                |
| DS5_v2  | 61                               | 368 TiB                              | 368 TiB              | 488 TiB                   | 2 PiB                |
| DS13_v2 | 29                               | 232 TiB                              | 368 TiB              | 232 TiB                   | 2 PiB                |
| DS14_v2 | 61                               | 368 TiB                              | 368 TiB              | 488 TiB                   | 2 PiB                |
| DS15_v2 | 61                               | 368 TiB                              | 368 TiB              | 488 TiB                   | 2 PiB                |

### HA pairs with capacity-based licensing

| VM size | Max data<br>disks for an<br>HA pair | Max system capacity with disks alone | Max system capacity with disks and data tiering |
|---------|-------------------------------------|--------------------------------------|-------------------------------------------------|
| DS5_v2  | 61                                  | 488 TB                               | 2 PiB                                           |
| DS14_v2 | 61                                  | 488 TB                               | 2 PiB                                           |
| DS15_v2 | 61                                  | 488 TB                               | 2 PiB                                           |

## **Aggregate limits**

Cloud Volumes ONTAP uses Azure storage as disks and groups them into *aggregates*. Aggregates provide storage to volumes.

| Parameter                                   | Limit                                                                                                    |
|---------------------------------------------|----------------------------------------------------------------------------------------------------|
| Maximum number of aggregates                | Same as the disk limit                                                                                                    |
| Maximum aggregate size <sup>1</sup>         | 384 TiB of raw capacity for single node <sup>2</sup> 352 TiB of raw capacity for single node with PAYGO 96 TiB of raw capacity for HA pairs |
| Disks per aggregate                         | 1-12 <sup>3</sup>                                                                                                    |
| Maximum number of RAID groups per aggregate | 1                                                                                                    |

#### Notes:

- 1. The aggregate capacity limit is based on the disks that comprise the aggregate. The limit does not include object storage used for data tiering.
- 2. If using node-based licensing, two BYOL licenses are required to reach 384 TiB.
- 3. All disks in an aggregate must be the same size.

### **Logical storage limits**

| Logical storage                 | Parameter                                                                   | Limit                                                                                                    |
|---------------------------------|-----------------------------------------------------------------------------|----------------------------------------------------------------------------------------------------|
| Storage virtual machines (SVMs) | Maximum number for<br>Cloud Volumes<br>ONTAP<br>(HA pair or single<br>node) | One data-serving SVM and one destination SVM used for disaster recovery. You can activate the destination SVM for data access if there's an outage on the source SVM. <sup>1</sup> The one data-serving SVM spans the entire Cloud Volumes ONTAP system (HA pair or single node). |
| Files                           | Maximum size                                                                | 16 TiB                                                                                                    |
|                                 | Maximum per volume                                                          | Volume size dependent, up to 2 billion                                                                                                    |
| FlexClone volumes               | Hierarchical clone depth <sup>2</sup>                                       | 499                                                                                                    |
| FlexVol volumes                 | Maximum per node                                                            | 500                                                                                                    |
|                                 | Minimum size                                                                | 20 MB                                                                                                    |
|                                 | Maximum size                                                                | 100 TiB                                                                                                    |
| Qtrees                          | Maximum per FlexVol volume                                                  | 4,995                                                                                                    |
| Snapshot copies                 | Maximum per FlexVol volume                                                  | 1,023                                                                                                    |

#### Notes:

- Cloud Manager does not provide any setup or orchestration support for SVM disaster recovery. It also does
  not support storage-related tasks on an additional SVM. You must use System Manager or the CLI for SVM
  disaster recovery.
  - SVM Disaster Recovery Preparation Express Guide

- SVM Disaster Recovery Express Guide
- 2. Hierarchical clone depth is the maximum depth of a nested hierarchy of FlexClone volumes that can be created from a single FlexVol volume.

### iSCSI storage limits

| iSCSI storage  | Parameter                  | Limit  |
|----------------|----------------------------|--------|
| LUNs           | Maximum per node           | 1,024  |
|                | Maximum number of LUN maps | 1,024  |
|                | Maximum size               | 16 TiB |
|                | Maximum per volume         | 512    |
| igroups        | Maximum per node           | 256    |
| Initiators     | Maximum per node           | 512    |
|                | Maximum per igroup         | 128    |
| iSCSI sessions | Maximum per node           | 1,024  |
| LIFs           | Maximum per port           | 32     |
|                | Maximum per portset        | 32     |
| Portsets       | Maximum per node           | 256    |

## Storage limits in Google Cloud

Cloud Volumes ONTAP has storage configuration limits to provide reliable operations. For best performance, do not configure your system at the maximum values.

## Maximum system capacity by license

The maximum system capacity for a Cloud Volumes ONTAP system is determined by its license. The maximum system capacity includes disk-based storage plus object storage used for data tiering. NetApp doesn't support exceeding this limit.

For some configurations, disk limits prevent you from reaching the capacity limit by using disks alone. You can reach the capacity limit by tiering inactive data to object storage. Refer to the disk limits below for more details.

| License           | Maximum system capacity (disks + object storage)  |
|-------------------|---------------------------------------------------|
| Freemium          | 500 GB                                            |
| PAYGO Explore     | 2 TB (data tiering is not supported with Explore) |
| PAYGO<br>Standard | 10 TB                                             |
| PAYGO<br>Premium  | 368 TB                                            |

| License                | Maximum system capacity (disks + object storage) |
|------------------------|--------------------------------------------------|
| Node-based license     | 2 PiB (requires multiple licenses)               |
| Capacity-based license | 2 PiB                                            |

### Disk and tiering limits

The table below shows the maximum system capacity with disks alone, and with disks and cold data tiering to object storage. The disk limits are specific to disks that contain user data. The limits do not include the boot disk and root disk.

| Parameter                                                                                 | Limit                                        |
|-------------------------------------------------------------------------------------------|----------------------------------------------|
| Maximum disks per system                                                                  | 124                                          |
| Maximum disk size                                                                         | 16 TB                                        |
| Maximum system capacity with disks alone                                                  | 256 TB                                       |
| Maximum system capacity with disks and cold data tiering to a Google Cloud Storage bucket | Depends on the license. See the table above. |

### **Aggregate limits**

Cloud Volumes ONTAP groups Google Cloud disks into aggregates. Aggregates provide storage to volumes.

| Parameter                                   | Limit                              |
|---------------------------------------------|------------------------------------|
| Maximum number of data aggregates           | 99 <sup>1</sup>                    |
| Maximum aggregate size                      | 96 TB of raw capacity <sup>2</sup> |
| Disks per aggregate                         | 1-6 <sup>3</sup>                   |
| Maximum number of RAID groups per aggregate | 1                                  |

#### Notes:

- 1. The maximum number of data aggregates doesn't include the root aggregate.
- 2. The aggregate capacity limit is based on the disks that comprise the aggregate. The limit does not include object storage used for data tiering.
- 3. All disks in an aggregate must be the same size.

### Logical storage limits

| Logical storage                 | Parameter                                    | Limit                                                                                                    |
|---------------------------------|----------------------------------------------|----------------------------------------------------------------------------------------------------|
| Storage virtual machines (SVMs) | Maximum number for<br>Cloud Volumes<br>ONTAP | One data-serving SVM and one destination SVM used for disaster recovery. You can activate the destination SVM for data access if there's an outage on the source SVM. <sup>1</sup> The one data-serving SVM spans the entire Cloud Volumes ONTAP system. |
| Files                           | Maximum size                                 | 16 TB                                                                                                    |
|                                 | Maximum per volume                           | Volume size dependent, up to 2 billion                                                                                                    |
| FlexClone volumes               | Hierarchical clone depth <sup>2</sup>        | 499                                                                                                    |
| FlexVol volumes                 | Maximum per node                             | 500                                                                                                    |
|                                 | Minimum size                                 | 20 MB                                                                                                    |
|                                 | Maximum size                                 | 100 TB                                                                                                    |
| Qtrees                          | Maximum per FlexVol volume                   | 4,995                                                                                                    |
| Snapshot copies                 | Maximum per FlexVol volume                   | 1,023                                                                                                    |

#### Notes:

- Cloud Manager does not provide any setup or orchestration support for SVM disaster recovery. It also does
  not support storage-related tasks on an additional SVM. You must use System Manager or the CLI for SVM
  disaster recovery.
  - SVM Disaster Recovery Preparation Express Guide
  - SVM Disaster Recovery Express Guide
- 2. Hierarchical clone depth is the maximum depth of a nested hierarchy of FlexClone volumes that can be created from a single FlexVol volume.

### iSCSI storage limits

| iSCSI storage  | Parameter                  | Limit |
|----------------|----------------------------|-------|
| LUNs           | Maximum per node           | 1,024 |
|                | Maximum number of LUN maps | 1,024 |
|                | Maximum size               | 16 TB |
|                | Maximum per volume         | 512   |
| igroups        | Maximum per node           | 256   |
| Initiators     | Maximum per node           | 512   |
|                | Maximum per igroup         | 128   |
| iSCSI sessions | Maximum per node           | 1,024 |

| iSCSI storage | Parameter           | Limit |
|---------------|---------------------|-------|
| LIFs          | Maximum per port    | 1     |
|               | Maximum per portset | 32    |
| Portsets      | Maximum per node    | 256   |

## **Known issues**

Known issues identify problems that might prevent you from using this release of the product successfully.

You can find known issues for ONTAP software in the ONTAP Release Notes.

## Node halt can fail on HA pairs with multiple SVMs

If you plan to halt or reboot a Cloud Volumes ONTAP node in an HA pair that has multiple storage VMs (SVMs), we recommend that you pre-migrate all logical interfaces (LIFs) to the partner node before shutting down the node.

The following example migrates all data LIFs from the current (local) node:

```
nodel::> network interface migrate-all -node local
```

This action expediates the network transition to the partner node and avoids occasional known problems with stopping the node.

If the node can't be stopped because it takes too much time to migrate the LIFs, a retry of the reboot or halt command should make it stop.

## **Known limitations**

## Limitations in all cloud providers

Known limitations identify platforms, devices, or functions that are not supported by this release of the product, or that do not interoperate correctly with it. Review these limitations carefully.

The following limitations apply to Cloud Volumes ONTAP in all cloud providers: AWS, Azure, and Google Cloud.

### Maximum concurrent replication operations

The maximum number of concurrent SnapMirror or SnapVault transfers for Cloud Volumes ONTAP is 100 per node, regardless of the instance type or machine type.

### Cloud Volumes ONTAP supports Reserved and On-demand VM instances

Cloud Volumes ONTAP can run on either a Reserved or On-demand VM instance from your cloud provider. Other types of VM instances aren't supported.

### Automatic application resource management solutions shouldn't be used

Automatic application resource management solutions should not manage Cloud Volumes ONTAP systems. Doing so can result in a change to an unsupported configuration. For example, the solution might change Cloud Volumes ONTAP to an unsupported VM instance type.

### Software updates must be completed by Cloud Manager

Upgrades of Cloud Volumes ONTAP must be completed from Cloud Manager. You should not upgrade Cloud Volumes ONTAP by using System Manager or the CLI. Doing so can impact system stability.

## Cloud Volumes ONTAP deployment must not be modified from your cloud provider's console

Changes to a Cloud Volumes ONTAP configuration from your cloud provider's console results in an unsupported configuration. Any changes to the Cloud Volumes ONTAP resources that Cloud Manager creates and manages can impact system stability and Cloud Manager's ability to manage the system.

### Disks and aggregates must be managed from Cloud Manager

All disks and aggregates must be created and deleted directly from Cloud Manager. You should not perform these actions from another management tool. Doing so can impact system stability, hamper the ability to add disks in the future, and potentially generate redundant cloud provider fees.

### **SnapManager licensing limitation**

SnapManager per-server licenses are supported with Cloud Volumes ONTAP. Per-storage system (SnapManager suite) licenses are not supported.

### **Unsupported ONTAP features**

The following features are not supported with Cloud Volumes ONTAP:

- · Aggregate-level inline deduplication
- · Aggregate-level background deduplication
- · Disk maintenance center
- Disk sanitization
- · FabricPool mirroring
- Fibre Channel (FC)
- Flash Pools
- Infinite Volumes
- Interface groups
- · Intranode LIF failover
- MetroCluster
- RAID4, RAID-DP, RAID-TEC (RAID0 is supported)
- Service Processor
- SnapLock Compliance and Enterprise modes (only Cloud WORM is supported)
- SnapMirror Synchronous
- VLANs

### **Known limitations in AWS**

The following known limitations are specific to Cloud Volumes ONTAP in Amazon Web Services. Be sure to also review Limitations in all cloud providers.

## **HA** pairs not supported with AWS Outposts

Single node systems are supported with AWS Outposts but HA pairs aren't supported at this time.

### **Flash Cache limitations**

C5D and R5D instance types include local NVMe storage, which Cloud Volumes ONTAP uses as *Flash Cache*. Note the following limitations:

 Compression must be disabled on all volumes to take advantage of the Flash Cache performance improvements.

You can choose no storage efficiency when creating a volume from Cloud Manager, or you can create a volume and then disable data compression by using the CLI.

Cache rewarming after a reboot is not supported with Cloud Volumes ONTAP.

### False alarms reported by Amazon CloudWatch

Cloud Volumes ONTAP does not release CPUs when idle, so Amazon CloudWatch can report a high CPU warning for the EC2 instance because it sees 100% usage. You can ignore this alarm. The ONTAP statistics command displays the true usage of the CPUs.

### Cloud Volumes ONTAP HA pairs do not support immediate storage giveback

After a node reboots, the partner must sync data before it can return the storage. The time that it takes to resync data depends on the amount of data written by clients while the node was down and the data write speed during the time of giveback.

Learn how storage works in a Cloud Volumes ONTAP HA pair running in AWS.

#### Limitations in the AWS C2S environment

View limitations in the Cloud Manager docs: Get started in the AWS C2S environment

### **Known limitations in Azure**

The following known limitations are specific to Cloud Volumes ONTAP in Microsoft Azure. Be sure to also review Limitations in all cloud providers.

#### Flash Cache limitations

The Standard\_L8s\_v2 VM type includes local NVMe storage, which Cloud Volumes ONTAP uses as *Flash Cache*. Note the following limitations for Flash Cache:

• Compression must be disabled on all volumes to take advantage of the Flash Cache performance improvements.

You can choose no storage efficiency when creating a volume from Cloud Manager, or you can create a volume and then disable data compression by using the CLI.

· Cache rewarming after a reboot is not supported with Cloud Volumes ONTAP.

#### **HA** limitations

The following limitations affect Cloud Volumes ONTAP HA pairs in Microsoft Azure:

- NFSv4 isn't supported. NFSv3 is supported.
- · HA pairs aren't supported in some regions.

See the list of supported Azure regions

## **Known limitations in Google Cloud**

There are no known limitations specific to Cloud Volumes ONTAP in Google Cloud Platform. See the Limitations in all cloud providers.

## Legal notices

Legal notices provide access to copyright statements, trademarks, patents, and more.

## Copyright

https://www.netapp.com/company/legal/copyright/

## **Trademarks**

NETAPP, the NETAPP logo, and the marks listed on the NetApp Trademarks page are trademarks of NetApp, Inc. Other company and product names may be trademarks of their respective owners.

https://www.netapp.com/company/legal/trademarks/

### **Patents**

A current list of NetApp owned patents can be found at:

https://www.netapp.com/pdf.html?item=/media/11887-patentspage.pdf

## **Privacy policy**

https://www.netapp.com/company/legal/privacy-policy/

## Open source

Notice files provide information about third-party copyright and licenses used in NetApp software.

- Notice for Cloud Volumes ONTAP 9.7
- Notice for ONTAP 9.7

#### Copyright information

Copyright © 2024 NetApp, Inc. All Rights Reserved. Printed in the U.S. No part of this document covered by copyright may be reproduced in any form or by any means—graphic, electronic, or mechanical, including photocopying, recording, taping, or storage in an electronic retrieval system—without prior written permission of the copyright owner.

Software derived from copyrighted NetApp material is subject to the following license and disclaimer:

THIS SOFTWARE IS PROVIDED BY NETAPP "AS IS" AND WITHOUT ANY EXPRESS OR IMPLIED WARRANTIES, INCLUDING, BUT NOT LIMITED TO, THE IMPLIED WARRANTIES OF MERCHANTABILITY AND FITNESS FOR A PARTICULAR PURPOSE, WHICH ARE HEREBY DISCLAIMED. IN NO EVENT SHALL NETAPP BE LIABLE FOR ANY DIRECT, INDIRECT, INCIDENTAL, SPECIAL, EXEMPLARY, OR CONSEQUENTIAL DAMAGES (INCLUDING, BUT NOT LIMITED TO, PROCUREMENT OF SUBSTITUTE GOODS OR SERVICES; LOSS OF USE, DATA, OR PROFITS; OR BUSINESS INTERRUPTION) HOWEVER CAUSED AND ON ANY THEORY OF LIABILITY, WHETHER IN CONTRACT, STRICT LIABILITY, OR TORT (INCLUDING NEGLIGENCE OR OTHERWISE) ARISING IN ANY WAY OUT OF THE USE OF THIS SOFTWARE, EVEN IF ADVISED OF THE POSSIBILITY OF SUCH DAMAGE.

NetApp reserves the right to change any products described herein at any time, and without notice. NetApp assumes no responsibility or liability arising from the use of products described herein, except as expressly agreed to in writing by NetApp. The use or purchase of this product does not convey a license under any patent rights, trademark rights, or any other intellectual property rights of NetApp.

The product described in this manual may be protected by one or more U.S. patents, foreign patents, or pending applications.

LIMITED RIGHTS LEGEND: Use, duplication, or disclosure by the government is subject to restrictions as set forth in subparagraph (b)(3) of the Rights in Technical Data -Noncommercial Items at DFARS 252.227-7013 (FEB 2014) and FAR 52.227-19 (DEC 2007).

Data contained herein pertains to a commercial product and/or commercial service (as defined in FAR 2.101) and is proprietary to NetApp, Inc. All NetApp technical data and computer software provided under this Agreement is commercial in nature and developed solely at private expense. The U.S. Government has a non-exclusive, non-transferrable, nonsublicensable, worldwide, limited irrevocable license to use the Data only in connection with and in support of the U.S. Government contract under which the Data was delivered. Except as provided herein, the Data may not be used, disclosed, reproduced, modified, performed, or displayed without the prior written approval of NetApp, Inc. United States Government license rights for the Department of Defense are limited to those rights identified in DFARS clause 252.227-7015(b) (FEB 2014).

#### **Trademark information**

NETAPP, the NETAPP logo, and the marks listed at <a href="http://www.netapp.com/TM">http://www.netapp.com/TM</a> are trademarks of NetApp, Inc. Other company and product names may be trademarks of their respective owners.